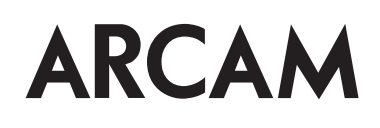

# Custom Installation Notes: Serial programming interface and IR remote commands for Arcam CDS27 SACD/CD Player

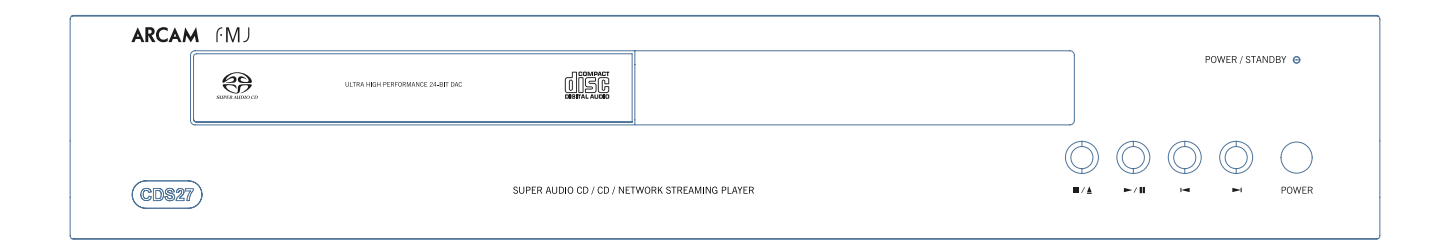

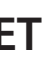

# **Contents**

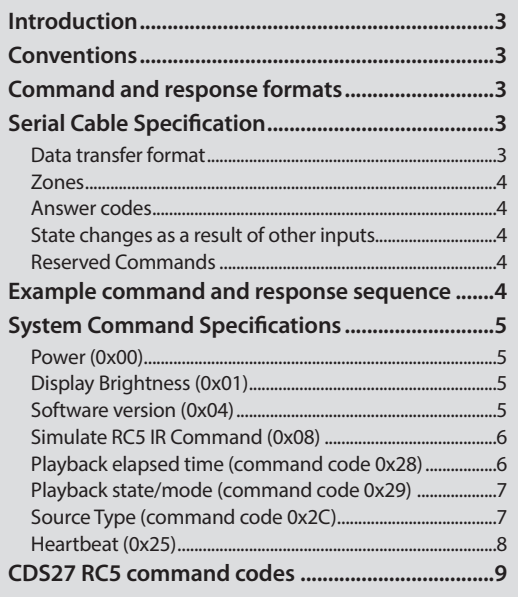

# **Command and response formats**

Communication between the remote controller (RC) and the CDS27 takes the form of sequences of bytes, with all commands and responses having the same basic format. The CDS27 shall always respond to a received command, but may also send messages at other times.

Each transmission by the RC is the following format:

 $\langle$ St> $\langle$ Zn> $\langle$ Cc> $\langle$ Dl> $\langle$ Data> $\langle$ Et>

- $\blacksquare$  St (Start transmission): 0x21 '!'
- $\blacksquare$  Zn (0x01): see below.
- Cc (Command code): the code for the command
- Dl (Data length): the number of data items following this item, excluding the ETR
- Data: the parameters for the command
- Et (End transmission): 0x0D

Each response by the CDS27 is the following format::

 $\langle$ St> $\langle$ Zn> $\langle$ Cc> $\langle$ Ac> $\langle$ Dl> $\langle$ Data> $\langle$ Et>

- St (Start transmission): 0x21 '!'
- Zn (0x01): see below.
- Cc (Command code): the code for the command
- Ac (Answer code): see below.
- Dl (Data Length): the number of data items following this item, excluding the ETR
- Data: the parameters for the response of length n. n is limited to 255.
- Et (End transmission): 0x0D

The CDS27 responds to each command from the RC within three seconds. The RC may send further commands before a previous command response has been received.

# **Controlling the CDS27 via RS232/NET**

# **Introduction**

This document describes the remote control protocol for controlling the CDS27 via the RS232/NET interface. The CDS27 implements virtual IR commands in order to simplify the protocol. Any operation that can be invoked using the IR remote control can be achieved over RS232 using the Simulate RC5 IR command (0x08). See page 6 for details of this command. The RC5 IR code set is listed from page 9.

IP control is via port 50000 of the IP address of the unit (in the Network Settings menu).

# **Conventions**

- All hexadecimal numbers begin 0x.
- Any character in single quotes gives the ASCII equivalent of a hex value.
- $\blacksquare$  <n> represents an unknown or variable number.

#### **Changelog**

Issue 1.0: First release

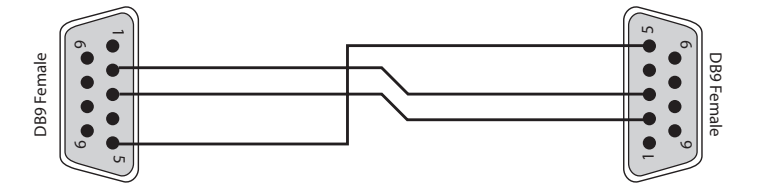

The cable is wired as a null modem:

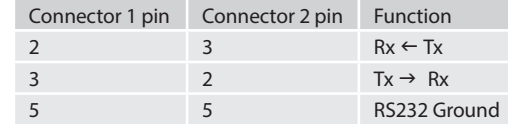

#### **Data transfer format**

- Transfer rate: 38,400bps.
- 1 start bit, 8 data bits, 1 stop bit, no parity, no flow control.

# **Serial Cable Specification**

# **System Command Specifications**

#### **Power (0x00)**

Request the stand-by state of the CDS27.

#### **Example**

**Display Brightness (0x01)** Request the brightness of the display of the CDS27. **Example** Command/response sequence for requesting the brightness of the display where the display is off: Command: 0x21 0x01 0x01 0x01 0xF0 0x0D

Command/response sequence to request the power state where power is on: Command: 0x21 0x01 0x00 0x01 0xF0 0x0D Response: 0x21 0x01 0x00 0x00 0x01 0x01 0x0D

Response: 0x21 0x01 0x01 0x00 0x01 0x00 0x0D

#### **Software version (0x04)**

Request the version number of the various pieces of software on the CDS27.

#### **Example**

- The following answer codes are defined:
- $\Box$  0x00 Status update.
- 0x82 Zone Invalid.
- 0x83 Command not recognised.
- 0x84 Parameter not recognised.
- $\Box$  0x85 Command invalid at this time.
- 0x86 Invalid data length.

Command/response sequence to request the RS232 protocol version (1.0): Command: 0x21 0x01 0x04 0x01 0xF0 0x0D Response: 0x21 0x01 0x04 0x00 0x03 0xF0 0x01 0x00 0x0D

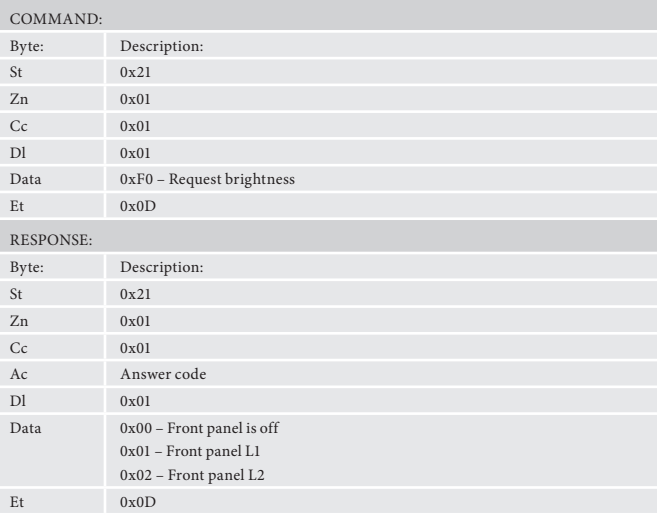

For example, if the user advanced to the next chapter using the  $\blacktriangleright$  button on the front panel, a Title/Chapter status message (defined below) would be sent to the RC. A similar action would be taken for all other state changes (including elapsed time).

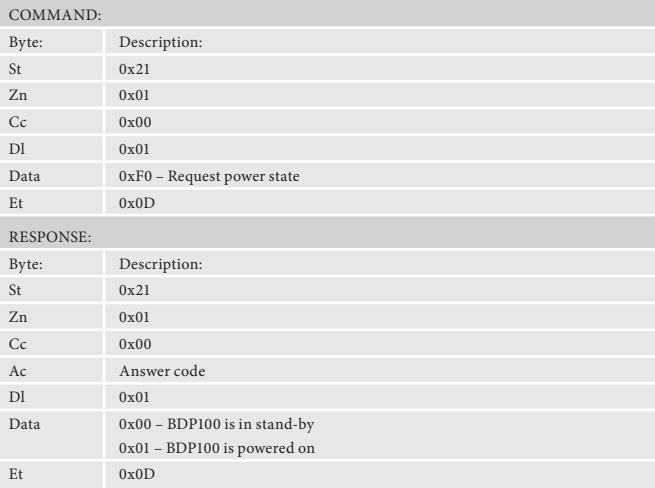

#### **Zones**

# The following Zones are defined:

 $\blacksquare$  0x01 – Zone 1.

#### **Answer codes**

# **State changes as a result of other inputs**

It is possible that the state of the CDS27 may be changed as a result of user input via the front panel buttons or via the IR remote control. Any change resulting from these inputs is relayed to the RC using the appropriate message type.

### **Reserved Commands**

Commands 0xF0 to 0xFF (inclusive) are reserved for test functions and should never be used.

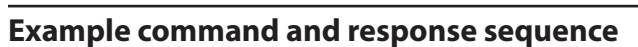

As an example, the command to simulate the RC5 command "20–53", **PLAY**:

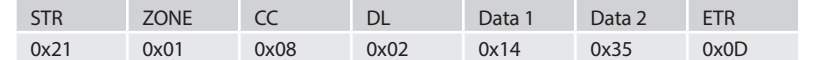

Assuming that the command was accepted by the player and is being processed, the CDS27 responds to this command with the following sequence:

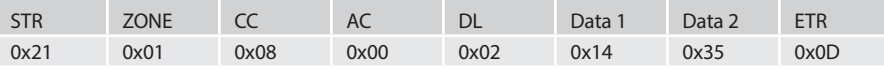

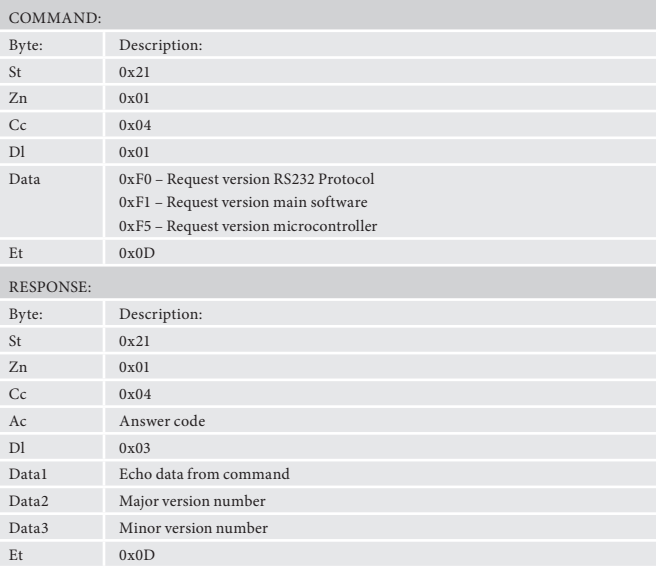

# **Simulate RC5 IR Command (0x08)**

Simulate an RC5 command via the RS232 port. An additional status message will be sent in most cases as a result of the IR command.

# **Example**

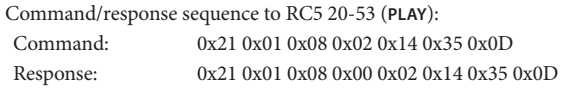

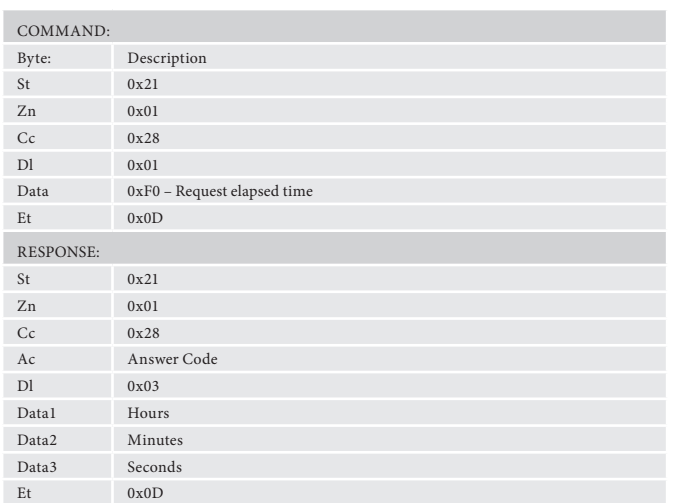

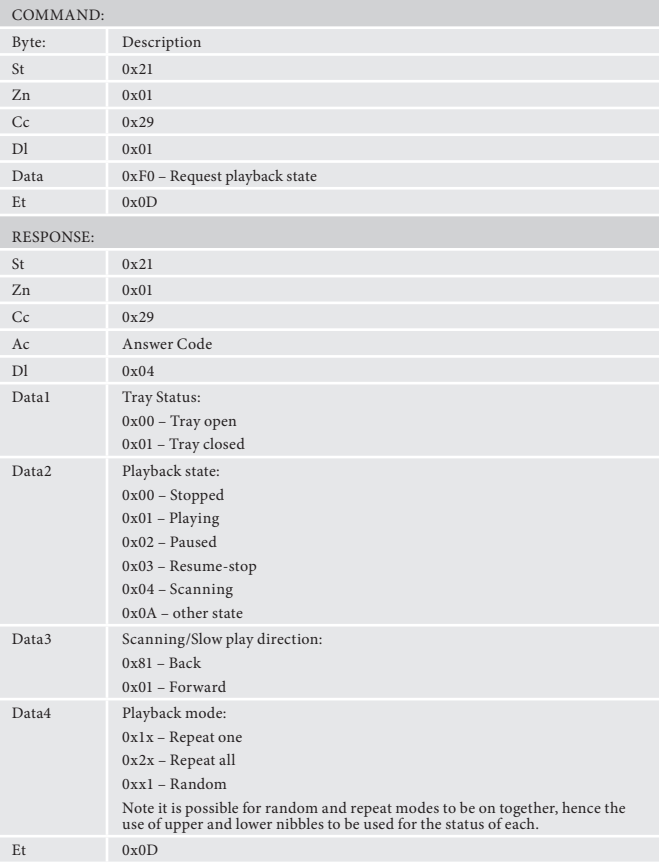

![](_page_3_Picture_522.jpeg)

# **Playback elapsed time (command code 0x28)**

Requests the current playback time, track time (CD, MP3, etc)

#### **Example**

Command/response sequence to request the current playback time where the playback time is 0h03m24s:

![](_page_3_Picture_523.jpeg)

# **Playback state/mode (command code 0x29)**

Request unit playback state and mode

# **Example**

![](_page_3_Picture_524.jpeg)

![](_page_3_Picture_525.jpeg)

# **Source Type (command code 0x2C)**

Request the current source type

# **Example**

Command/response sequence to request the source type where the source is a Blu-ray Disc: Command: 0x21 0x01 0x2C 0x01 0xF0 0x0D

Response: 0x21 0x01 0x2C 0x00 0x01 0x00 0x0D

![](_page_4_Picture_399.jpeg)

8

# **CDS27 RC5 command codes**

These codes are recognised as infra-red signals received by the front panel, RC5 electrical signals received by the remote in jacks and as RS232 data using the 'Simulate RC5 IR Command' (0x 08).

# **Heartbeat (0x25)**

Heartbeat command to check unit is still connected and communication - also resets the EuP standby timer.

![](_page_4_Picture_400.jpeg)

![](_page_4_Picture_401.jpeg)

![](_page_4_Picture_402.jpeg)

![](_page_5_Picture_0.jpeg)